# **CK SYSTEMBESKRIVNING KOMMUNIKATION BUTIK**

Modulen är uppdelad i följande funktioner:

- 1. Underhåll av filkommunikation
- 2. Frågor/utskrift av butikernas varugruppsstatistik
- 3. Beställningsrutin för basvaror

#### **KOMMUNIKATION BUTIK**

## **CK.A ALLMÄNT**

Modulen hanterar kommunikation mellan butiker och centralorganisationen. Butiken kan automatiskt skapa underlag för beställningar utifrån dagens försäljning och automatiskt överföra denna beställningsfil till centralorganisationen. Centralt kan total försäljningsstatistik tas fram från samtliga butiker.

Modulen förutsätter att följande moduler finns installerade; lager/artikelregister, och snabbkassa. Dessutom kan modulen integreras med SQL rapportgenerator.

Handledningen är uppdelad i följande avsnitt:

CK.A Allmänt CK.B Systemöversikt CK.C Hanteringstips CK.D Igångsättning CK.E Nummersättning CK1 - CK9 Systembeskrivning

## **CK.B SYSTEMÖVERSIKT**

CK1 Underhåll av filkommunikation

CK11 Fråga på logfil till filkommunikation

CK12 Utläsning av bibliotek export till import

CK13 Inläsning av diskett till bibliotek import

CK18 Årsslutsrutin

CK181 Övergång till nytt år

CK19 Registerunderhåll

CK191 Manuell uppdatering av varugruppsstatistik från butik CK192 Manuell uppdatering av beställnings fil från butik

CK2 Frågor/utskrift av butikernas varugruppsstatistik

CK21 Frågor på butikernas varugruppsstatistik

CK22 Utskrift av butikernas varugruppsstatistik

CK3 Beställningsrutin för basvaror

CK31 Ändring av beställningsfil

CK32 Fråga/utskrift av beställningsfil

CK33 Godkännande av beställningsfil

## **CK.C HANTERINGSTIPS**

#### **CK.C1 In- och utläsning av filer**

Grundläggande för denna modul är att det i varje berörd dator ska finnas ett "import"-bibliotek för att kunna ta emot filer, och ett "export"-bibliotek för att kunna skicka filer.

Dessa bibliotek ska ligga direkt under infoflex-biblioteket.

#### **CK.C2 Kundnummer/suffix**

Vid de olika filöverföringarna används ett suffix för att skilja butikerna åt. Detta suffix ska bestå av 3 siffror, och det kan vara lämpligt att lägga upp nummersystemet på ett sådant sätt att det även passar som kundnummer.

Om inte detta nummer finns på butikerna kommer de filer som överförs till centralorganisationen att kopieras över en efter en, i stället för att summeras.

Numret läggs in i SY475, vilket gör att systemet även känner av om det är en butik eller om det är centralen som använder programmen. Saknas det nummer fungerar programmen som de ska för centralen. Finns det ett nummer ifyllt fungerar programmen som de ska för butiken.

#### **CK.C3 Beställningsrutin**

Kommunikationsmodulen möjliggör automatiskt beställning av *basvaror*.

Detta förutsätter att snabbkassa och lager-/artikelregister är installerade.

En basvara är en normalartikel, som i artikelkodens 5:e position har ett 'B', markeringen för basvara, inlagd. Vid försäljning av denna produkt i kassan läggs automatiskt artikeln in i en beställningsfil. Själva beställningsfilen skapas vid dagsavslutet, KA5.

Beställningsfilen kan granskas och ändras i CK3. Beställningsfilen förs därefter inte över till "centralorganisationen" förrän filen har godkänts av butiken.

#### **CK.C4 Loggning**

Alla gånger som någon fil kopieras någonstans så loggas detta i en fil, cbklog.dat. Detta är en textfil som det är lätt att söka i. Detta gör att det är enkelt att följa en fil vad som är gjort med den, och varför den eventuellt inte hamnar där det var tänkt.

Om behov finns att leta i cbklog.dat kontakta Infoflex kundstöd för ytterligare handledning.

## **CK.C5 Filialhantering**

# **CK.D IGÅNGSÄTTNING**

- 1. Börja med att gå igenom hanteringstips och nummersättning i handledningen, d v s avsnitt CK.C samt CK.E.
- 2. Gå igenom systemparametrarna SY495.
- 3. Lägg upp artikelkod/utskriftskod B, på alla artiklar som ska ingå i bassortimentet.

# **CK.E NUMMERSÄTTNING**

Det finns ingen egen nummerserie till denna modul.

För information om nummersättning hänvisas till avsnitten .E för respektive integrerad modul.

## **CK1 UNDERHÅLL AV FILKOMMUNIKATION**

Funktionen är uppdelad i följande underfunktioner:

- 1. Fråga på logfil till filkommunikation
- 2. Utläsning av bibliotek export till diskett
- 3. Inläsning av diskett till bibliotek import
- 8. Årsslutsrutin
- 9. Registerunderhåll

#### **CK11 Fråga på logfil till filkommunikation**

Skrivare: SN90

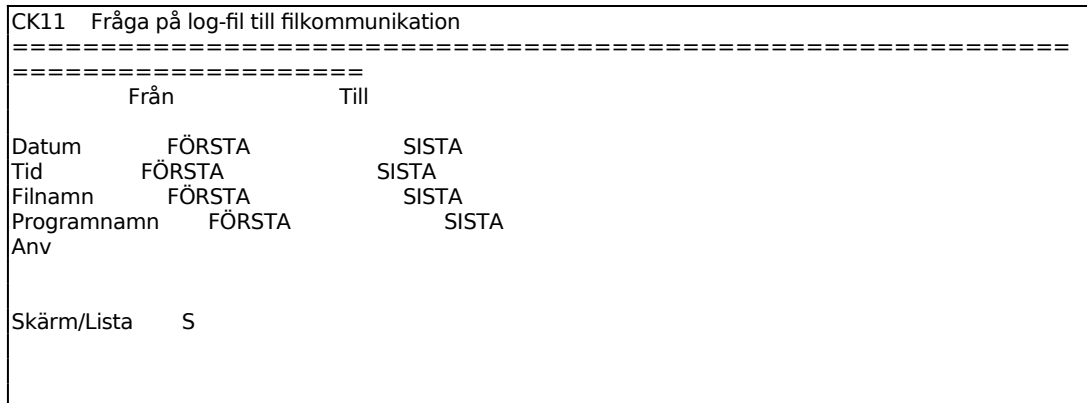

För Skärm/Lista väljer man mellan:

- $S =$ utskrift på skärm
- $L =$ utskrift på skrivare

Utskriften på skärm:

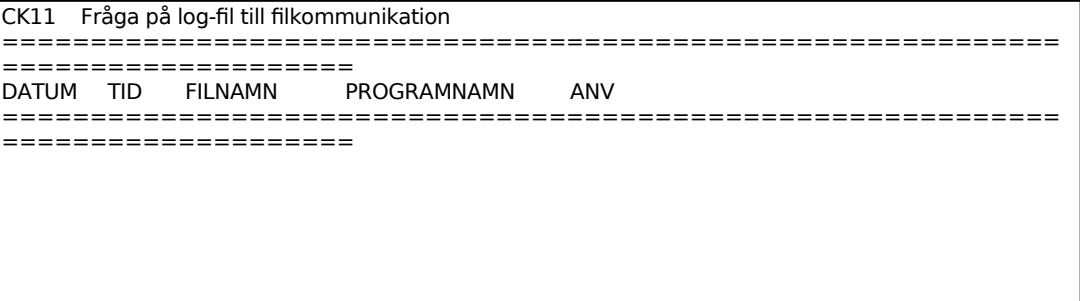

#### **CK12 Utläsning av bibliotek export till diskett**

Detta program kopierar ut samtliga filer från biblioteket export till vald diskenhet. Efter att filerna utkopierats flyttas de utkopierade filerna tillbaka till detta arbetsbibliotek och får ett nytt suffix bestående av veckodagen (man, tis, ons, tor, fre, lor eller son)

Programmet anpassas automatiskt till rätt operativsystem (windows, unix, aix).

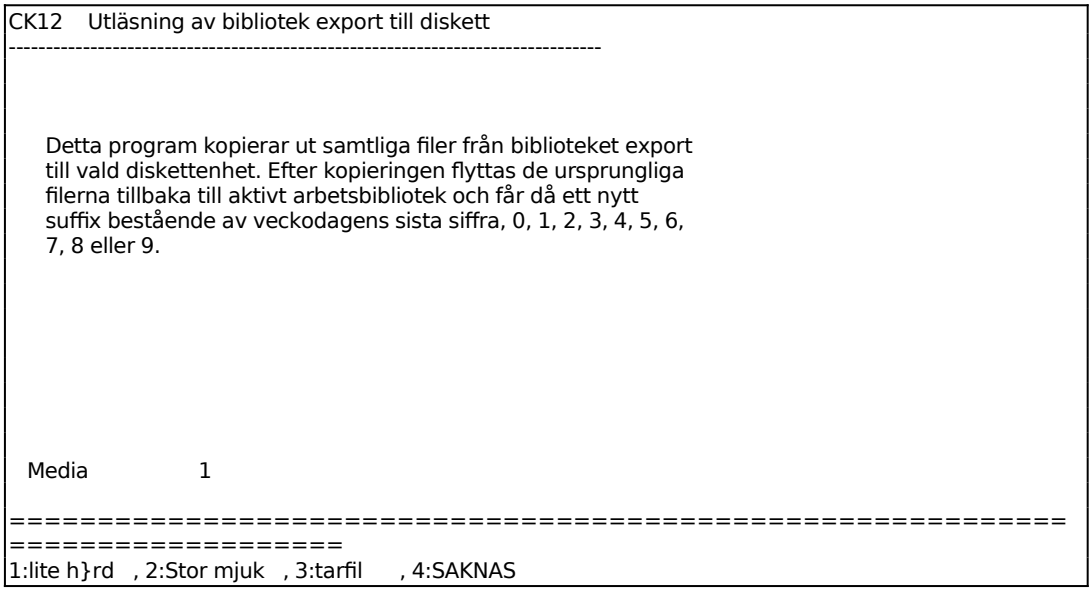

Ange önskad diskenhet:  $1 = 1.44$  MB diskett  $2 = 1.2$  MB diskett  $3 = \text{tarfil}$  $4 =$ 

#### **CK13 Inläsning av diskett till bibliotek import**

Detta program läser in diskett från angiven diskettenhet och placerar filerna i bibliotek import under \$IF\_SETHOME.

```
CK13 Inläsning av diskett till bibliotek import 
============================================================
====================
   Detta program kopierar in samtliga filer från angiven diskett- 
   enhet och placerar filerna under biblioteket import.
```
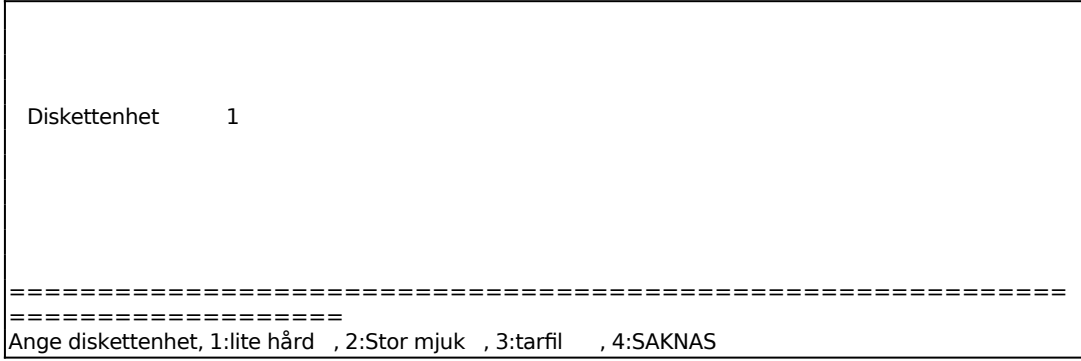

Ange önskad diskenhet:  $1 = 1.44$  MB diskett  $2 = 1.2$  MB diskett  $3 = \text{tarfil}$  $4 =$ 

## **CK18 Årsslutsrutin**

Funktionen är uppdelad i följande underfunktioner:

1. Övergång till nytt år

# **CK181 Övergång till nytt år**

Funktionen är ej färdigställd.

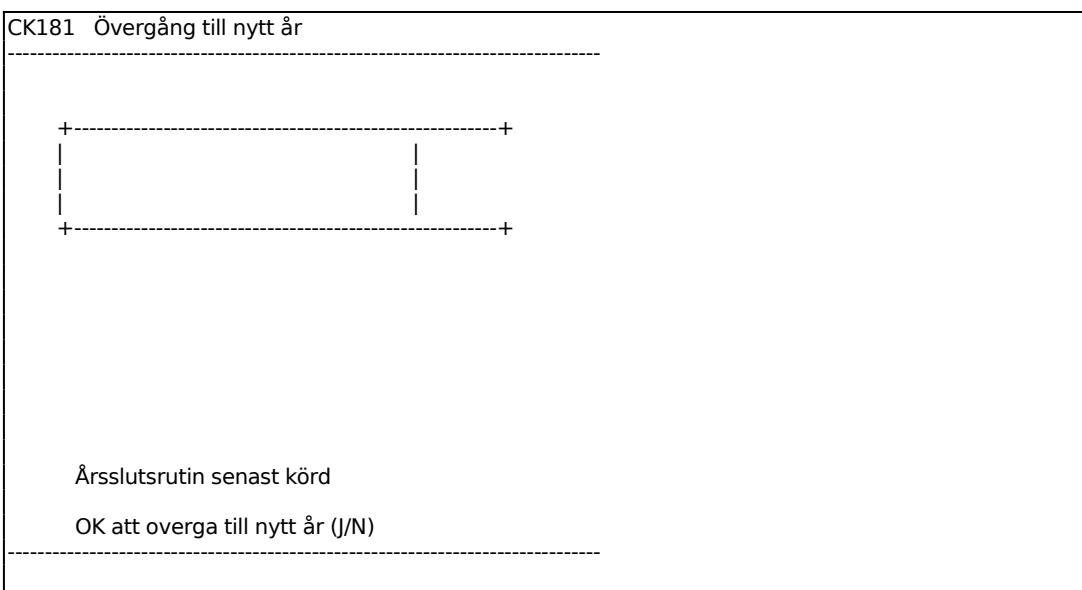

Rutinen flyttar varugruppstatistik per butik och period till motsvarande period i föregående år. Samtidigt nollställs varugruppsstatistik för detta år.

Observera att rutinen kan ta lång tid vid stora register.

*Årsslutsrutin senast körd: åå-mm-dd*

Om funktionen inte använts tidigare visas inget datum. I normala fall visas datum för senast genomförda årsslut.

*Ska årsslutsrutin köras (J/N)*

Ange J för att starta rutinen, eller N för att avbryta.

#### **CK19 Registerunderhåll**

Funktionen är uppdelad i följande underfunktioner:

- 1. Manuell uppdatering av varugruppsstatistik från butik
- 2. Manuell uppdatering av beställningsfil från butik

#### **CK191 Manuell uppdatering av varugruppsstatistik från butik**

Detta program läser in alla inkomna varugruppsstatistikfiler från butikerna. De inlästa filerna heter laglvs.suffix (suffix = kundnummer angivet i SY495) och de raderas efter inläsning. Filerna läses in i det centrala registret lavcvs.dat som kan granskas i 2.

Denna funktion ska normalt inte användas. Funktionen tillämpas bara om modemkommunikation saknas, eller är ur funktion.

*Starta rutinen? (J/N)*

Ange J för att starta programmet. Alla laglvs-filer slås ihop till lavcvs.dat.

#### **CK192 Manuell uppdatering av beställningsfil från butik**

Detta program lägger in alla beställningsfiler från butikerna, lagbck.suffix (suffix = kundnummer angivet i SY495) i en gemensam fil i detta arbetsbibliotek som heter lagbck.dat.

Denna fil kan senare bearbetas i funktion CK32.

Denna funktion ska normalt inte användas. Funktionen tillämpas bara om modemkommunikation saknas, eller är ur funktion.

*Starta rutinen? (J/N)*

Ange J för att starta funktionen, annars N för att avbryta.

## **CK2 FRÅGOR/UTSKRIFT AV BUTIKERNAS VARUGRUPPSSTATISTIK**

Funktionen är uppdelad i följande underfunktioner:

- 1. Frågor på butikernas varugruppsstatistik
- 2. Utskrift av butikernas varugruppsstatistik

#### **CK21 Frågor på butikernas varugruppsstatistik**

Funktionen är analog med funktion LA93.

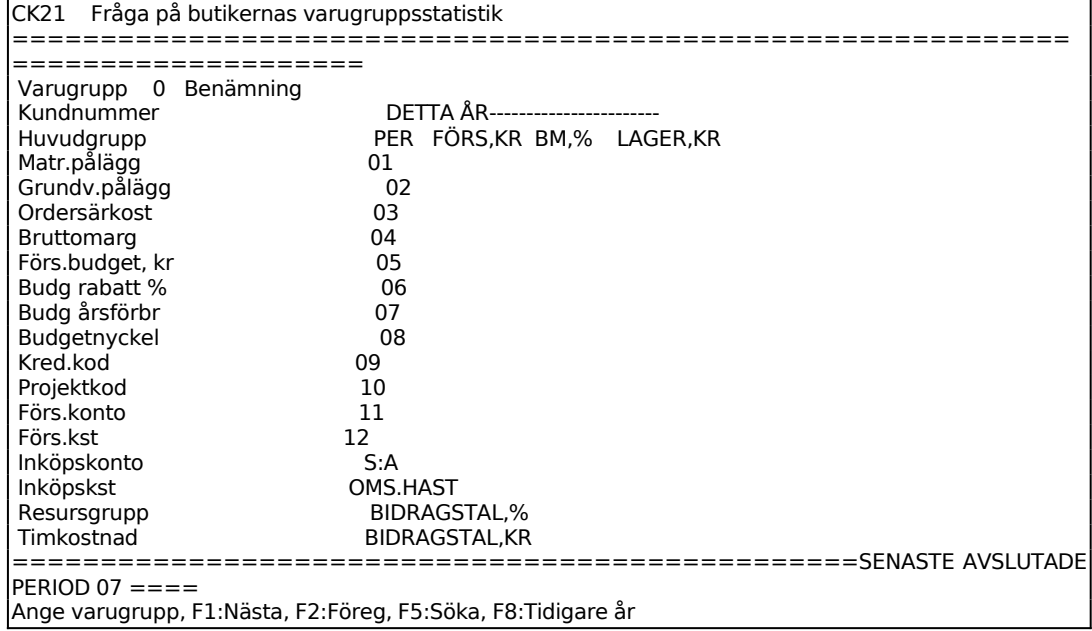

Varugruppsnummer ska anges

Kundnummer ska anges, normalt = suffix vid filöverföringen. Om kundnummerfältet överhoppas adderas samtliga butikers varugruppsstatistik (omsättning, varuförbrukning och lagervärde) Marginal, skärmsummor, omsättningshastighet och bidragstal räknas ut på den ackumulerade omsättningen och varuförbrukningen.

## **CK22 Utskrift av butikernas varugruppsstatistik**

Skrivare: BN

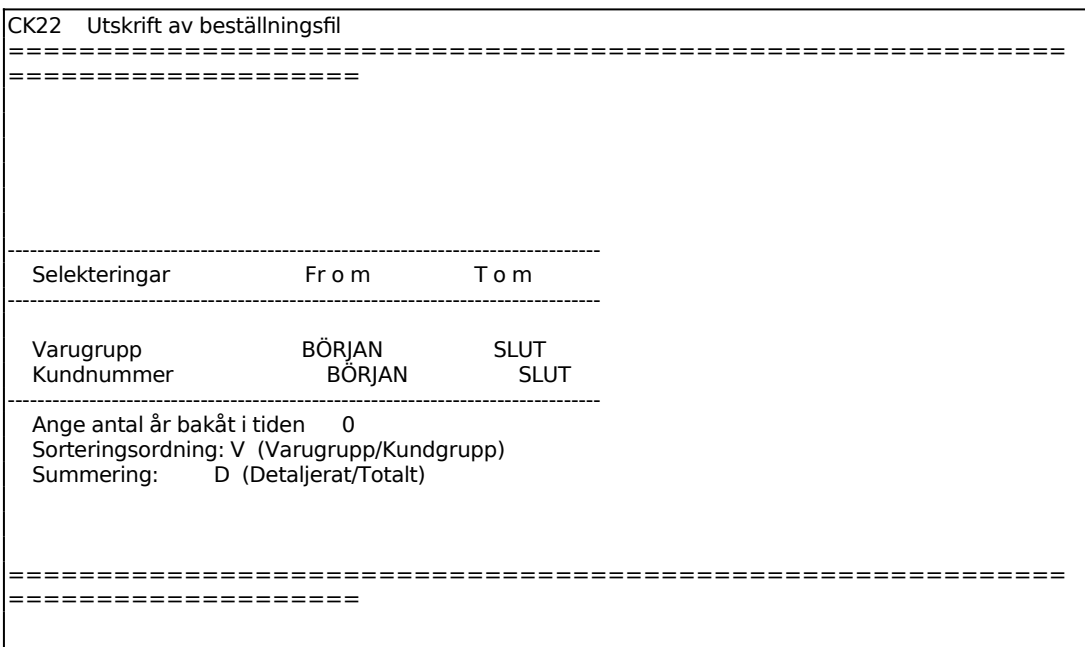

Programmet är analogt med funktion LA86.

Ange önskat kundnummer. Observera att kundnummerfältet normalt består av upp till 10 tecken, men att detta program förutsätter 3-ställiga kundnummer, angivna hos respektive butik som suffix i SY495.

Ange önskad sorteringsordning enligt följande val:

 $V = varugruppsnummerordning$ 

 $K =$  kundnummerordning

Ange önskad summering enligt följande val:

D = detaljerat enligt sorteringen ovan. Exempelvis: Om sortering K är vald redovisas en detaljerad lista per kund/varugrupp.

 $T =$  total visar endast en klumpsumma enligt vald sortering ovan.

## **CK3 FRÅGOR/UTSKRIFT AV BUTIKERNAS VARUGRUPPSSTATISTIK**

Funktionen är uppdelad i följande underfunktioner:

- 1. Ändring av beställningsfil
- 2. Fråga/utskrift av beställningsfil
- 3. Godkännande av beställningsfil

## **CK31 Ändring av beställningsfil**

Denna funktion ska endast användas av butikerna. Gäller installationen butikskedjans central kommer man inte in i denna funktion. Vilken typ av installation som är aktuell styrs i SY495.

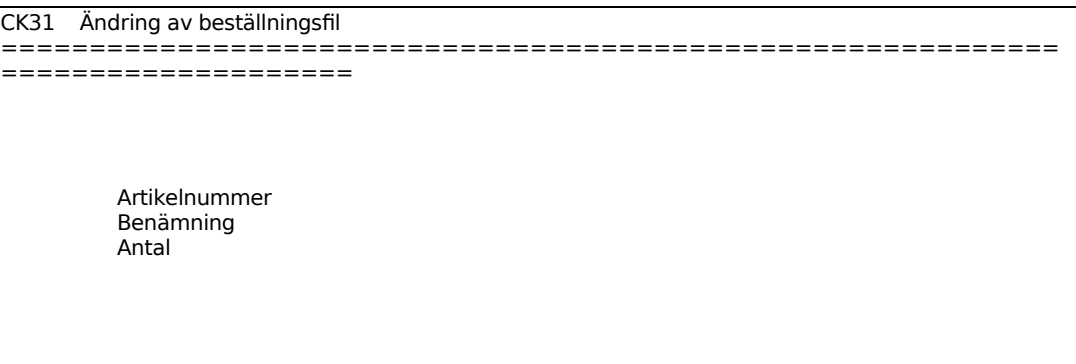

## **CK32 Fråga/utskrift av beställningsfil**

Skrivare: SN75

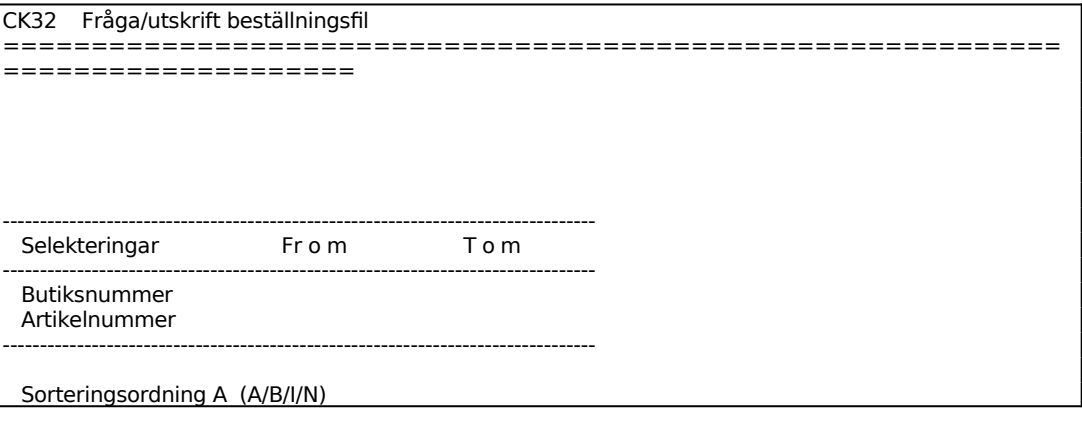

Sid 16

```
Skärm/Lista S (S/L)<br>Endast total N (J/N)
Endast total
 Ska utskrivna poster raderas N (J/N) 
============================================================
  ====================
```
Ange önskat/önskade butiksnummer. Önskas endast ett anges samma nummer från och till, annars önskat nummerintervall.

Ange önskat/önskade artikelnummer. Önskas endast ett anges samma nummer från och till, annars önskat nummerintervall.

För Sorteringsordning väljer man mellan:  $A =$ artikelnummerordning

 $B =$  butiksnummerordning  $I =$  $N =$ 

För Skärm/Lista väljer man mellan: S = utskrift på skärm  $L =$ utskrift på skrivare

För Endast total anges J om endast totalsummor enligt ovanstående sortering ska visas, eller N för att se alla rader.

### **CK31 Godkännande av beställningsfil**

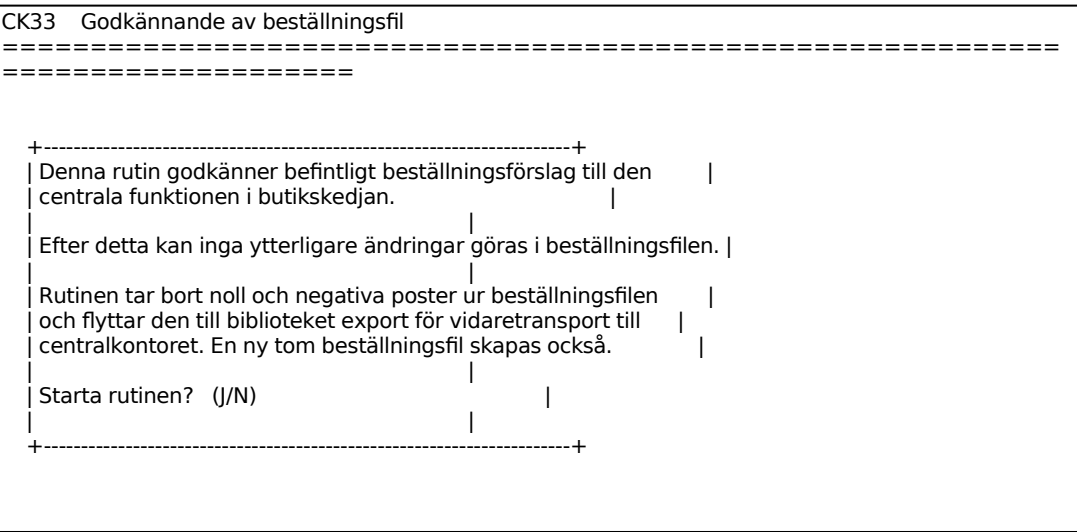

Sid 17

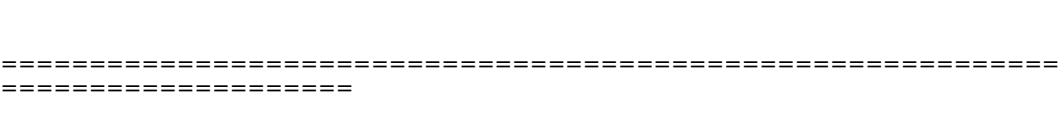

Denna funktion ska endast användas av butikerna. Gäller installationen butikskedjans central kommer man inte in i denna funktion. Vilken typ av installation som är aktuell styrs i SY495.